## Internet network connection example

What you need to connect:

- xDSL static IP address or name assigned by a DNS service ( example dynDNS.org ).
- Setup your modem to enable connection port (50000) from WAN to LAN to the Server PC (NAT). See your modem-router user manual.
- Open the used port (50000) on firewall to the server PC.

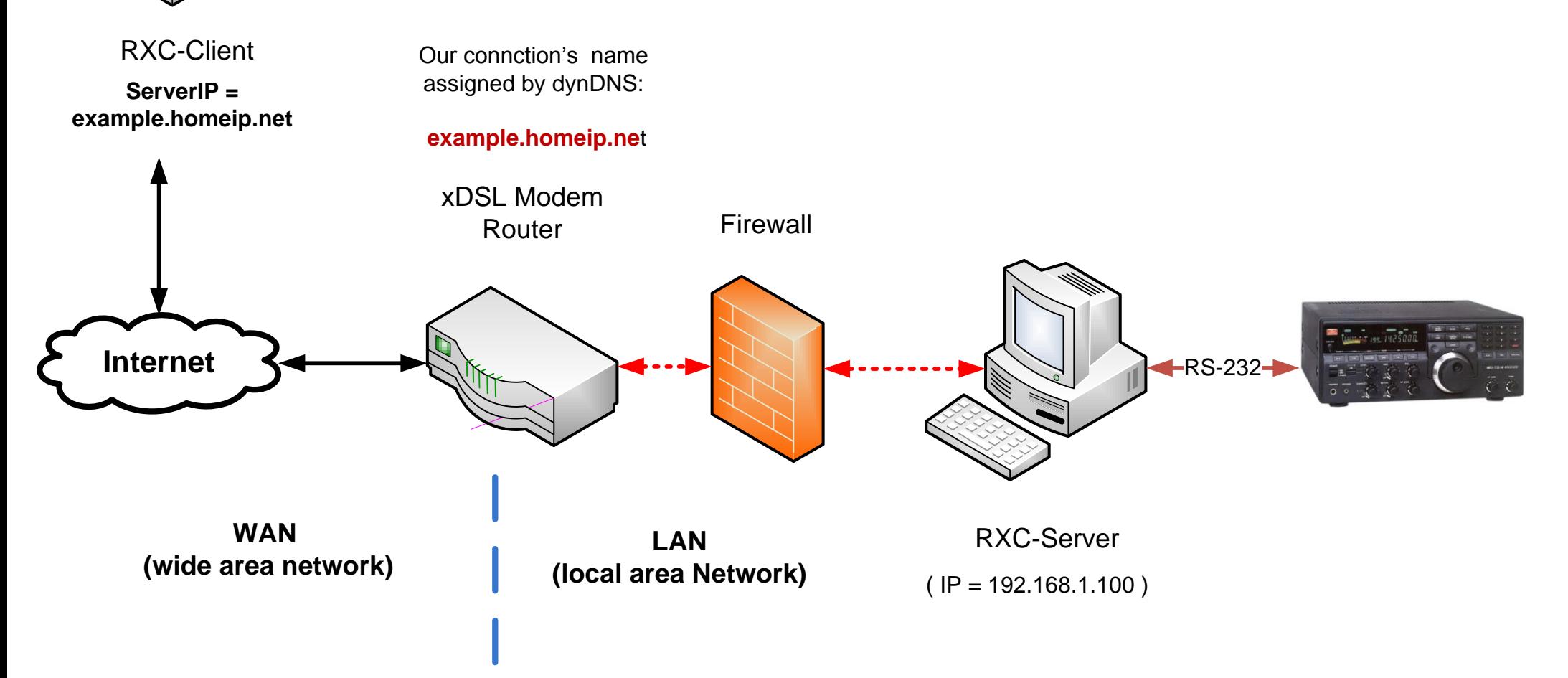